# Topic 6

#### Introduction to External File

### **Introduction**

Output from script can be stored in an external file to be manipulated/printed

Input data for script file can come from file that has been created by other source.

- Many methods of reading and writing to files.
- This section only covers **save** and **load commands**.
- Command syntax is convenient for command line use. With command syntax, strings do not need to be enclosed in single quotation marks.
- **Cannot** use **save/load command syntax** if inputs such as filename are **variables**, instead use **functions**.

Other methods of reading and writing to files will be covered later.

### **Writing Data File – save** command

• **Save** command is used to **write** or **append** data from a matrix to a **data** file.

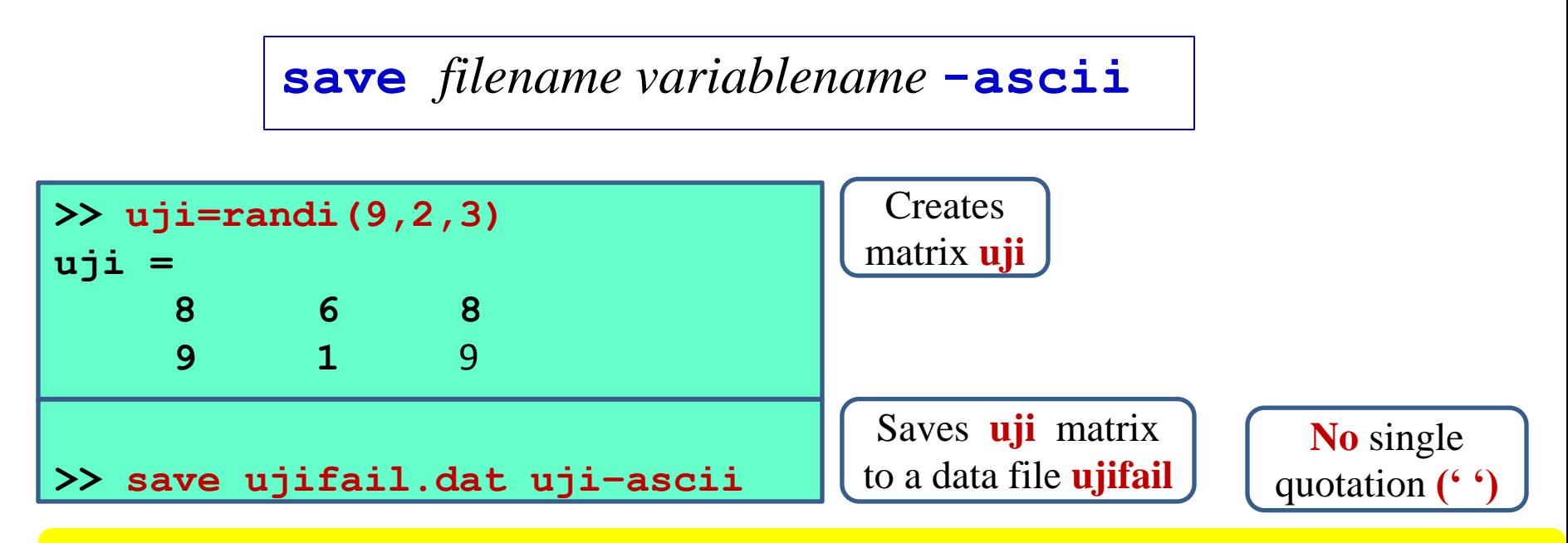

This writes a new file. If a file with the same name already exists, it will be over-written.

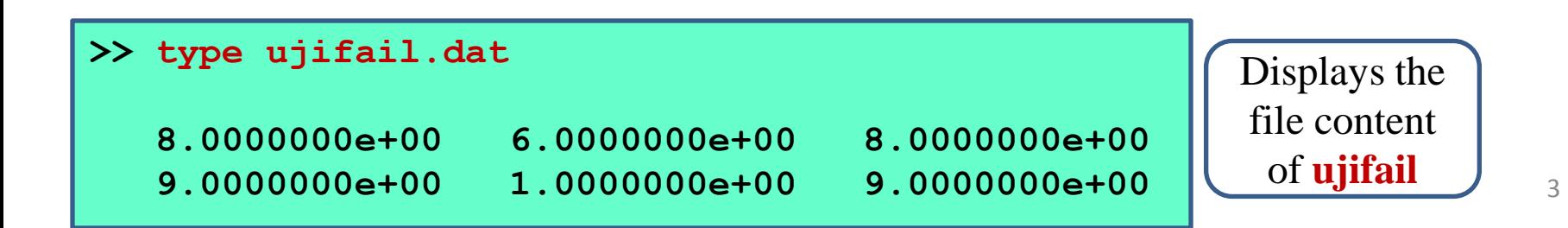

### **Appending Data File - save** command

**save** *filename variablename* **– ascii -append**

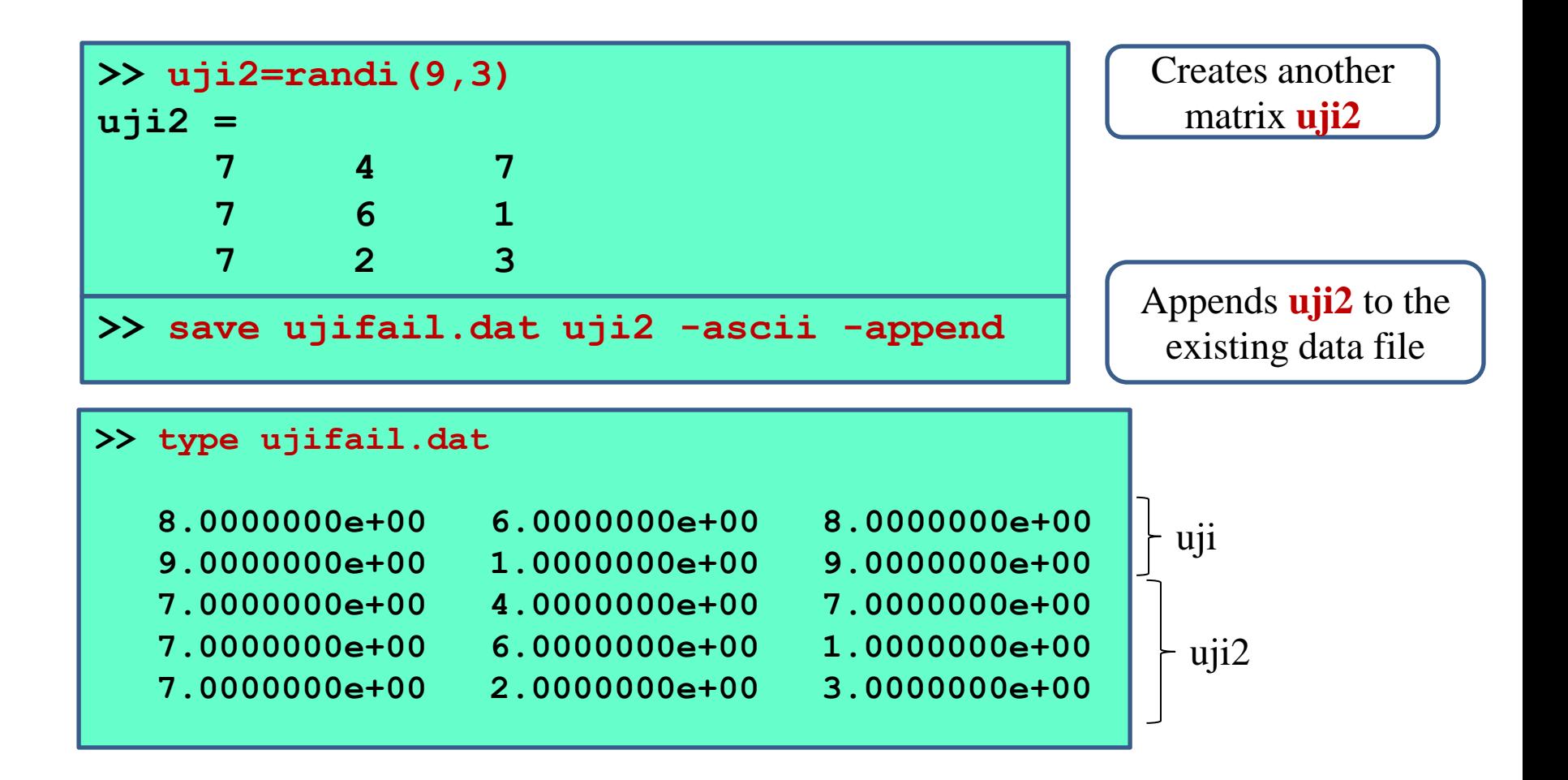

#### Technically any size matrix can be appended

**Reading from Data File – load** command

**load** command is used to **read matrix content** of a file **into a matrix variable**. The matrix variable name has the **same as the name of the file**.

**Load** *filename.ext* **>> load ujifail.dat >> ujifail ujifail = 8 6 8 9 1 9 7 4 7 7 6 1 7 2 3** The matrix from the file is assigned to the variable (same name as the file) **No** single quotation **(' ')** for string

**load** command only works if the number of values in each line is the same so that they can be stored in a matrix.

**save** command can only writes from a matrix to a file.

Otherwise low-level I/O functions must be used. 5

### **Save & load** command *-* Example

#### Create matrix below and save in a data file.

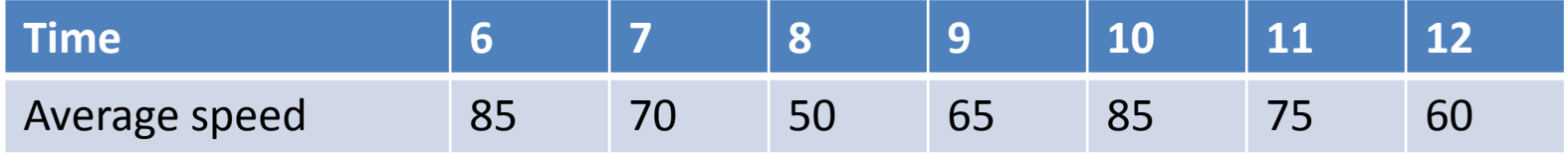

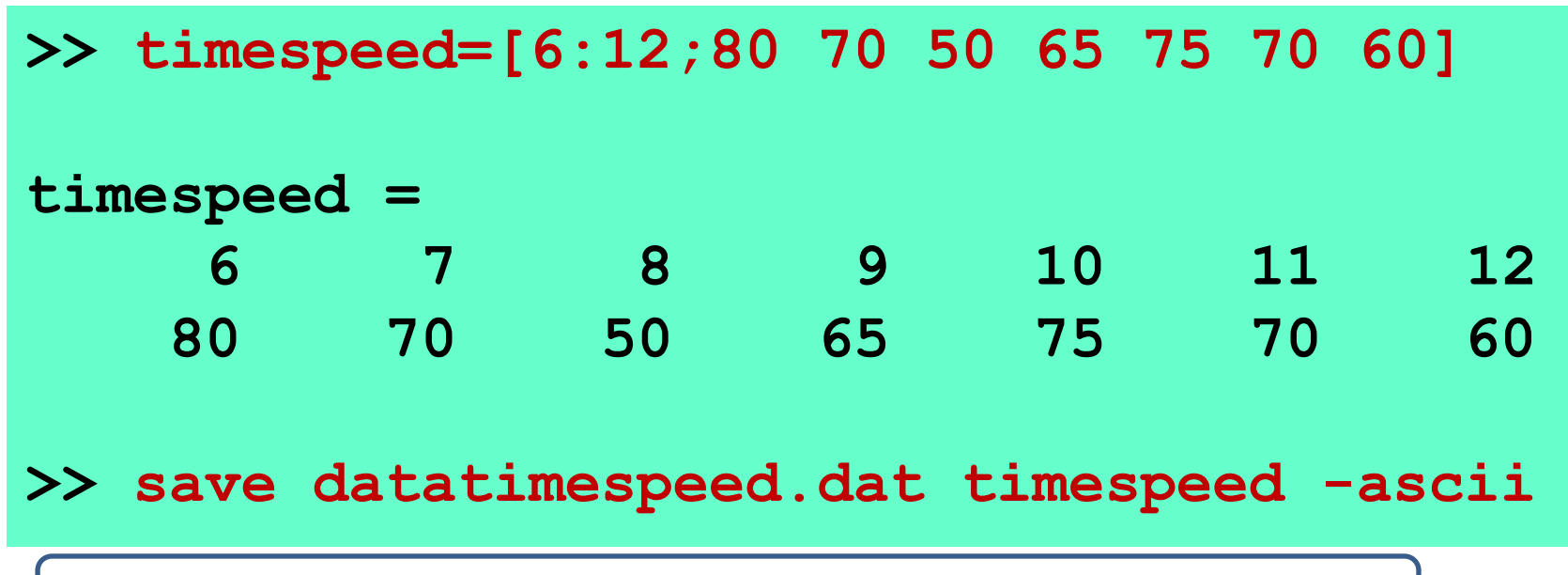

You can see **datatimespeed.dat** file in the current folder window.

### **Save** & **load** command *-* Example (cont'd)

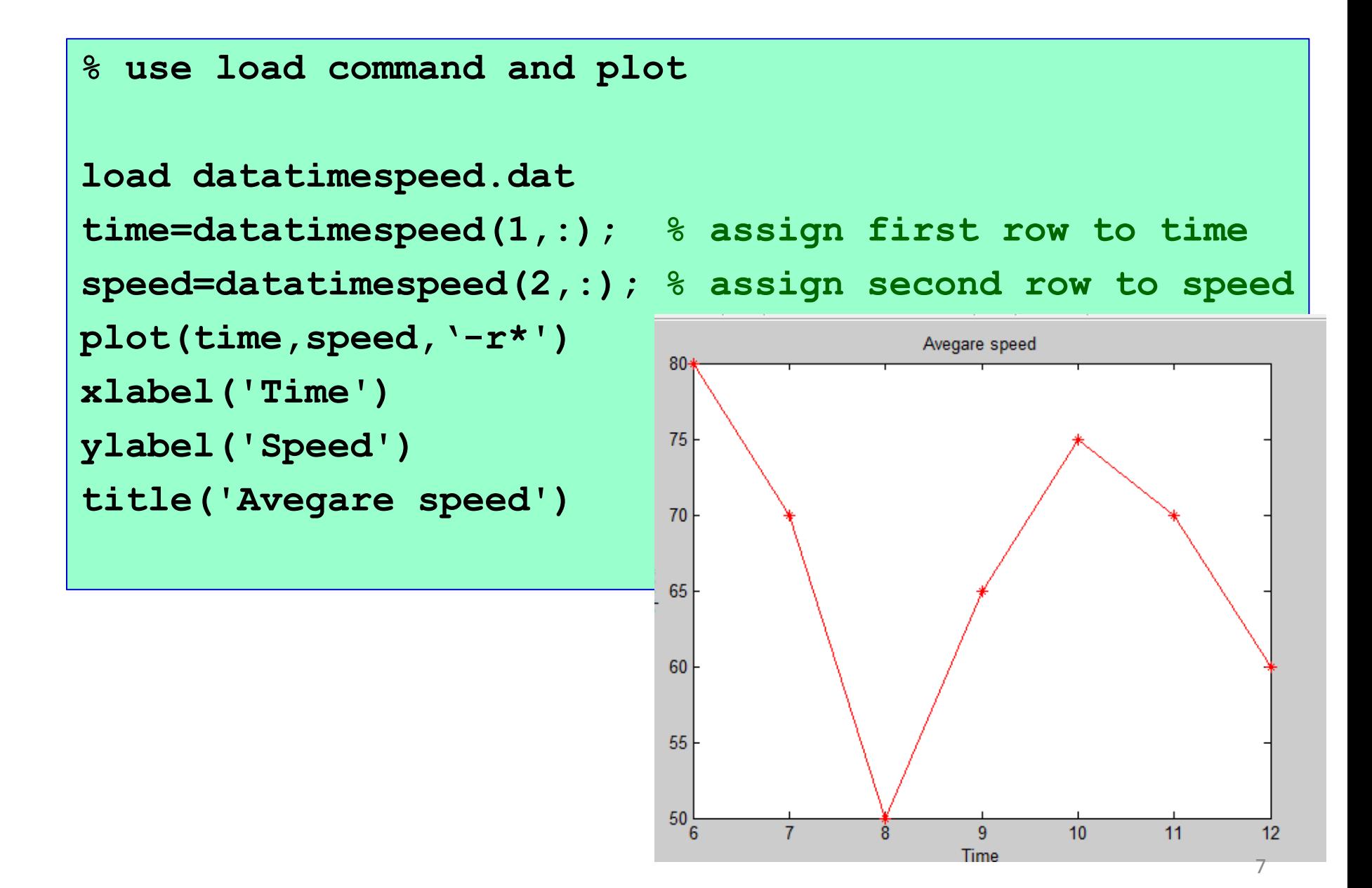

## **load** function

- In the previous slide, load command was used to retrieve a matrix from a data file.
- To allow the user to select any of the existing file, we assign the filename to a variable first, then call the file.
- In order to do this we have to use **load function syntax**.

# Problem Example

## Problem Example 1

Determine the resultant of the forces acting on the bracket show. Input must be read form a data file in the format as shown in the sample below.

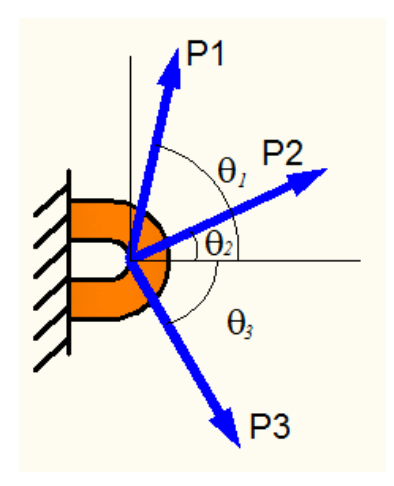

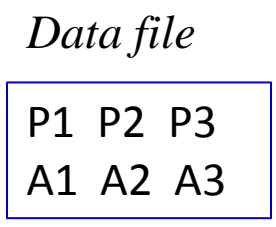

### Problem Example 1 - cont'd

```
% Resultant of 3 concurrent Forces
data1=input('Enter file name: ','s');
fname=load (data1, '-ascii');
f=fname(1,:);
a=fname(2,:);
fx=f.*cosd(a);
fy=f.*sind(a);
fxtot=sum(fx);
fytot=sum(fy);
fr=sqrt(fxtot.^2+fytot.^2);
fra=atand(fytot/fxtot);
mat=[1:3;f;a];
```
### Problem Example 1 - cont'd

```
clc
disp ('Resultant of 3 Concurrent Forces')
disp('')
disp(' Force Angle')
fprintf('%i %.1f %.1f\n',mat)
fprint(f') \nRelbrace force = \ell.1f and\n', fr)
fprintf('angle is %.1f degrees\n',fra)
```
### Problem Example 1 - cont'd

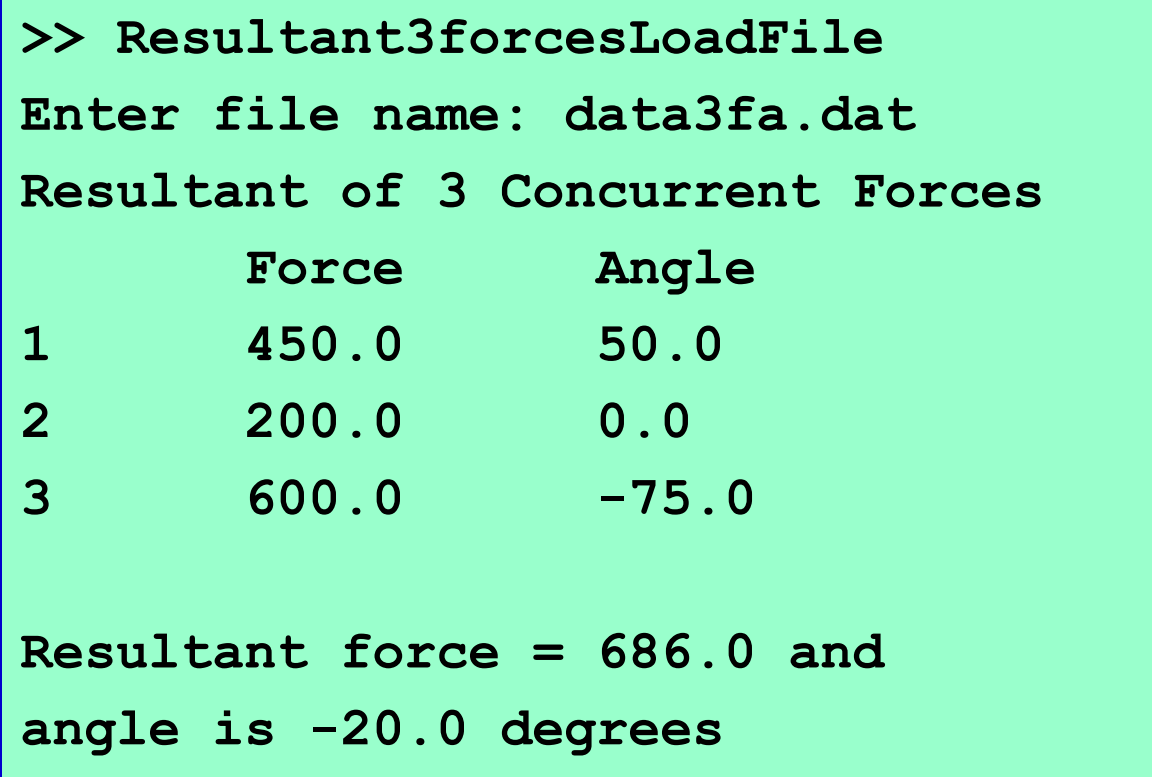

*More practice see Problem A6*

*Thank You*